## **تحميل برنامج الـ MikTeX**

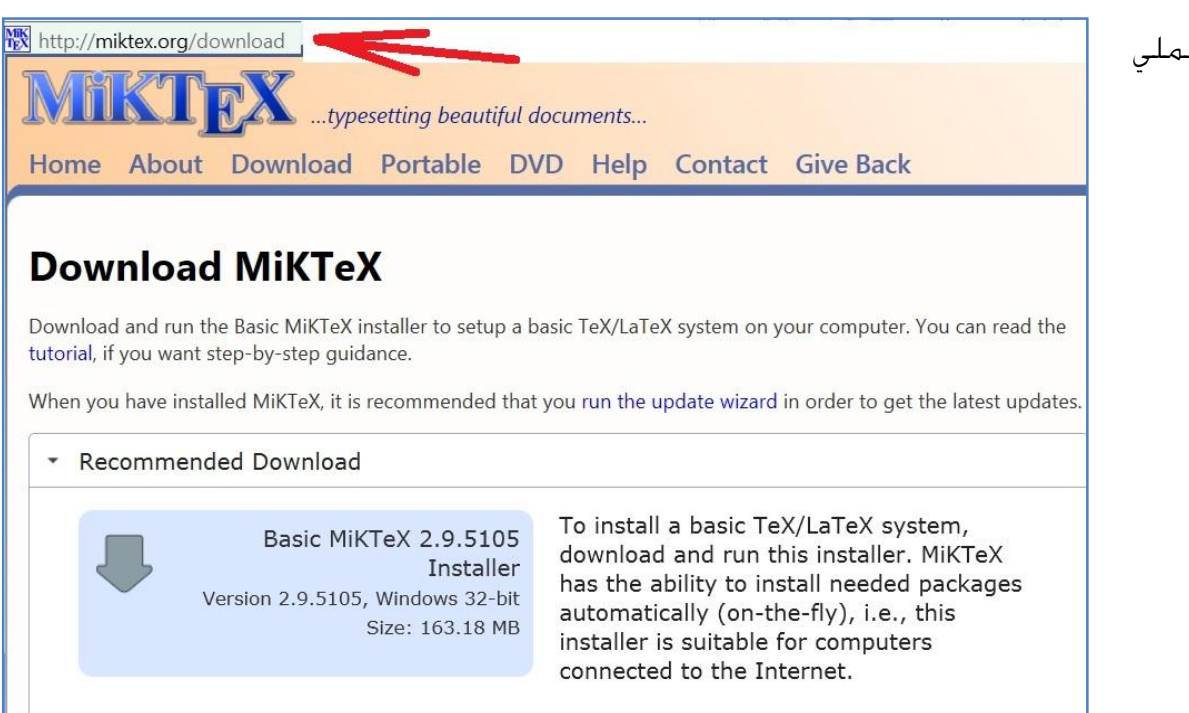

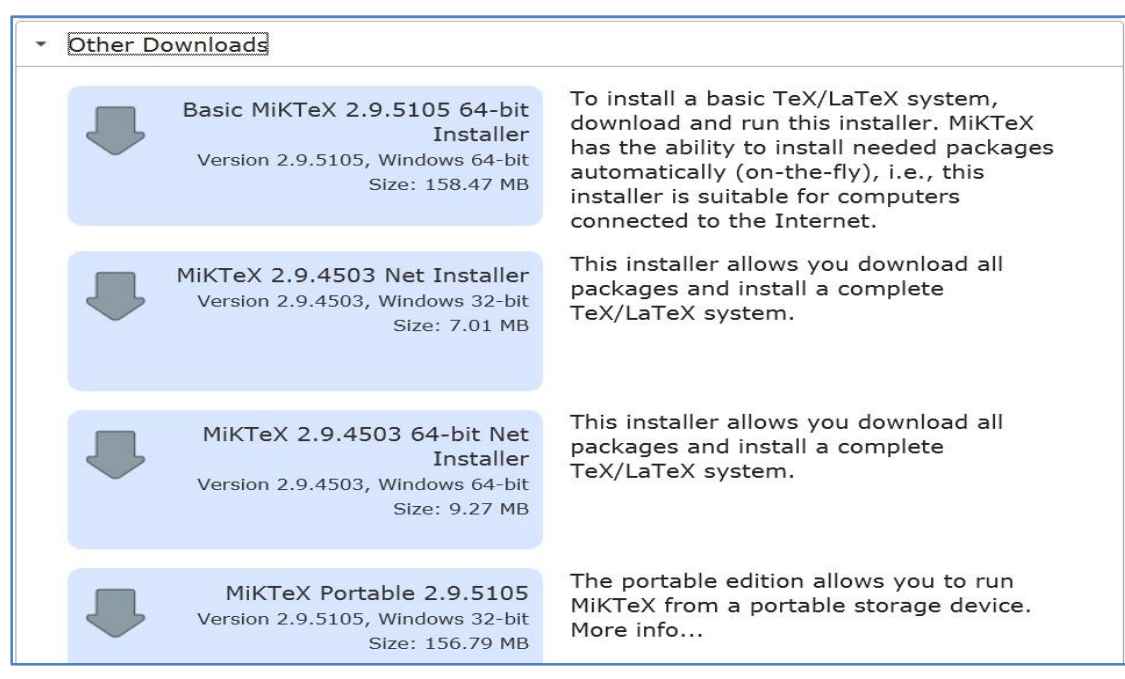

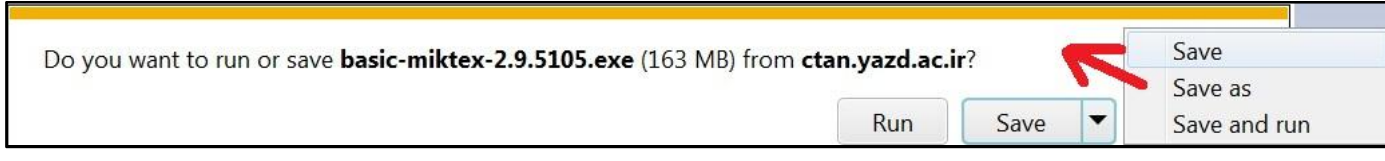

الى موقع الميك تيك ثم حملي البرنامج على جهازك

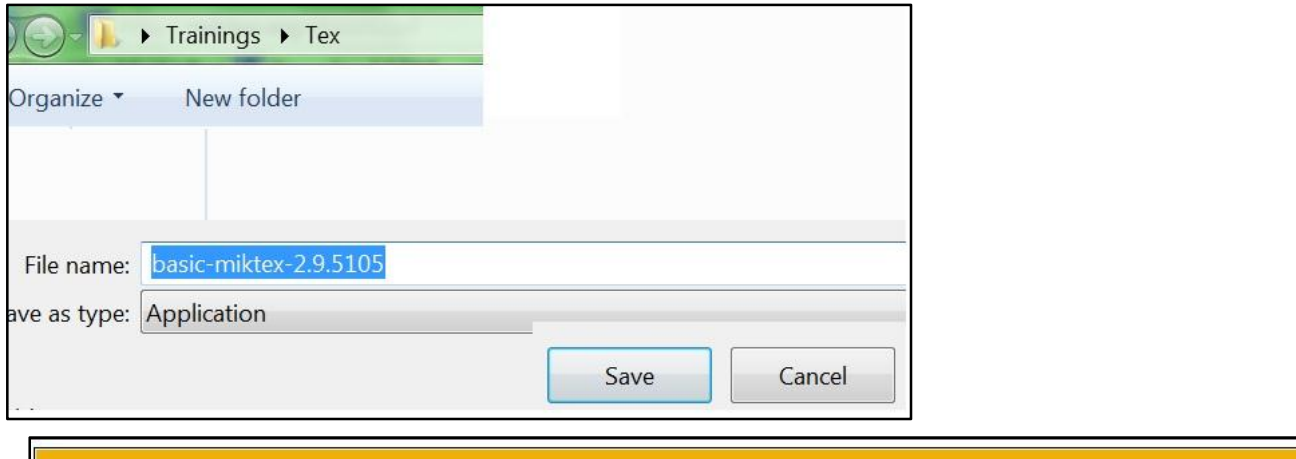

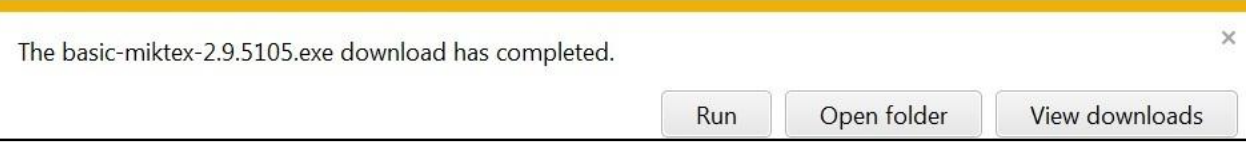

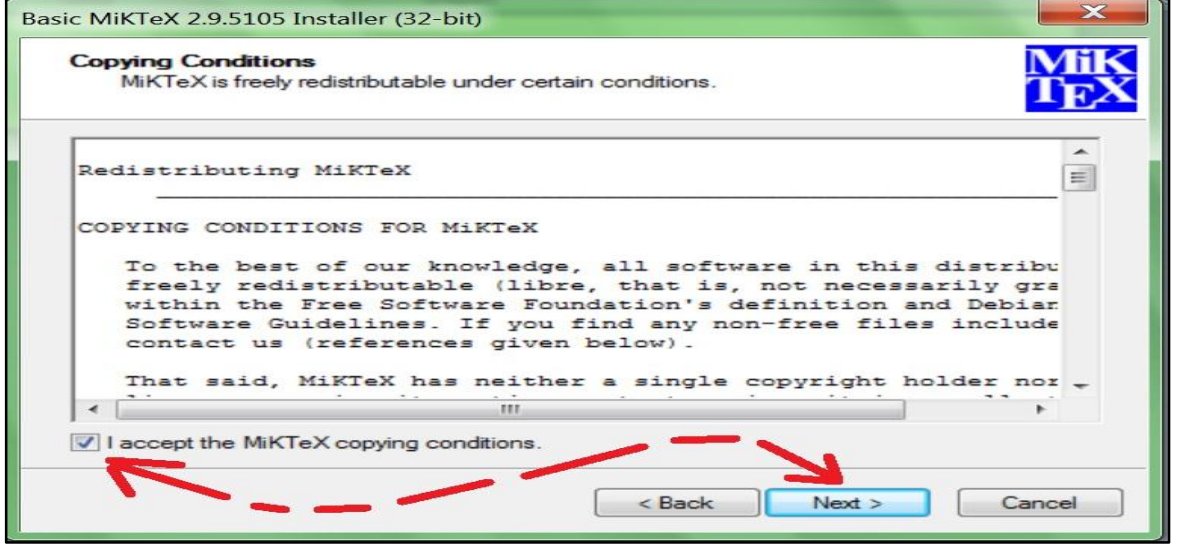

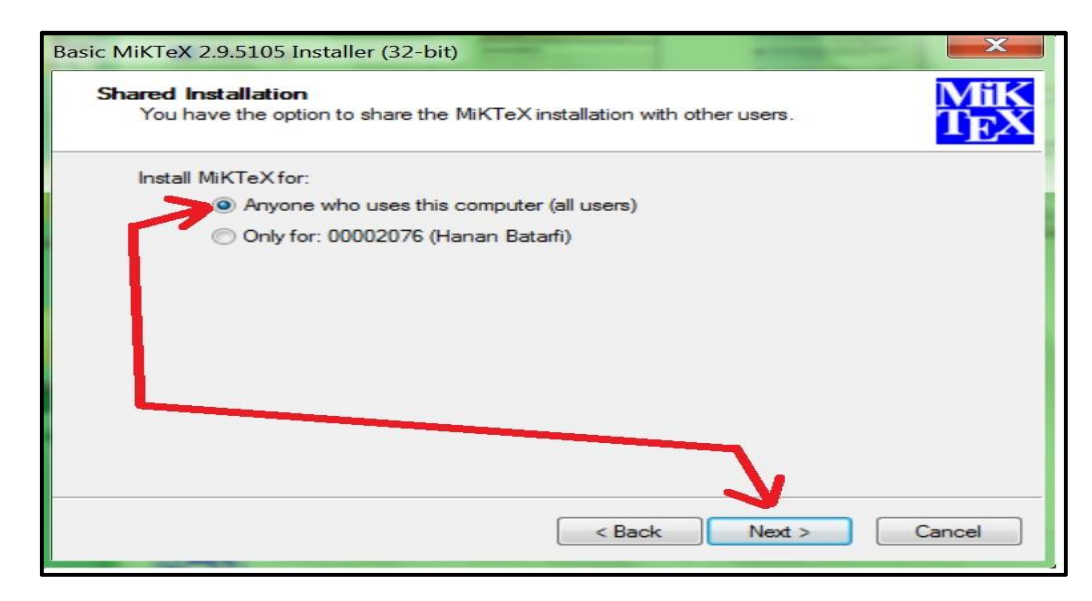

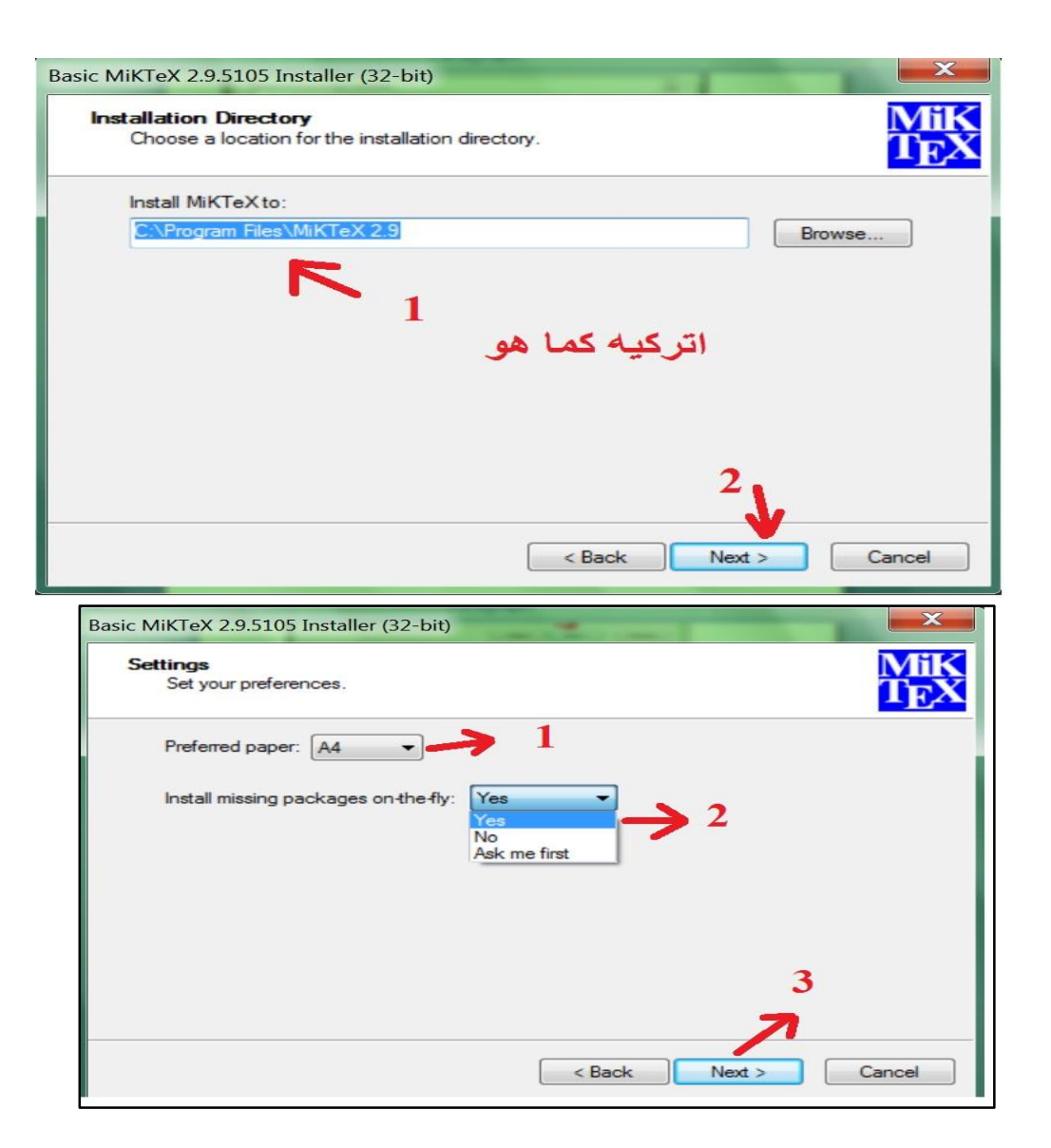

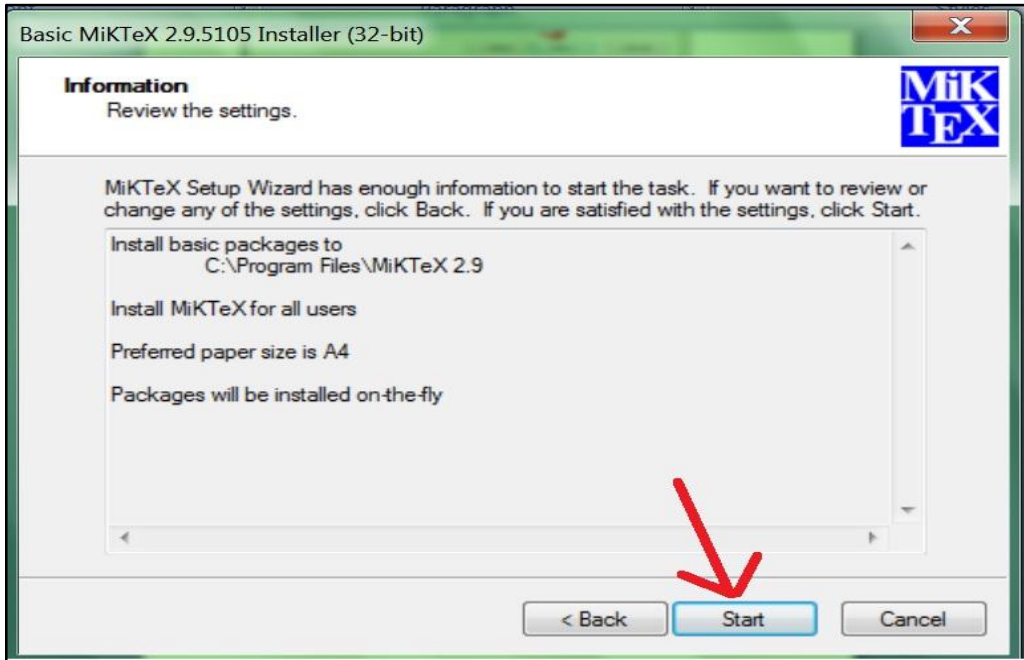

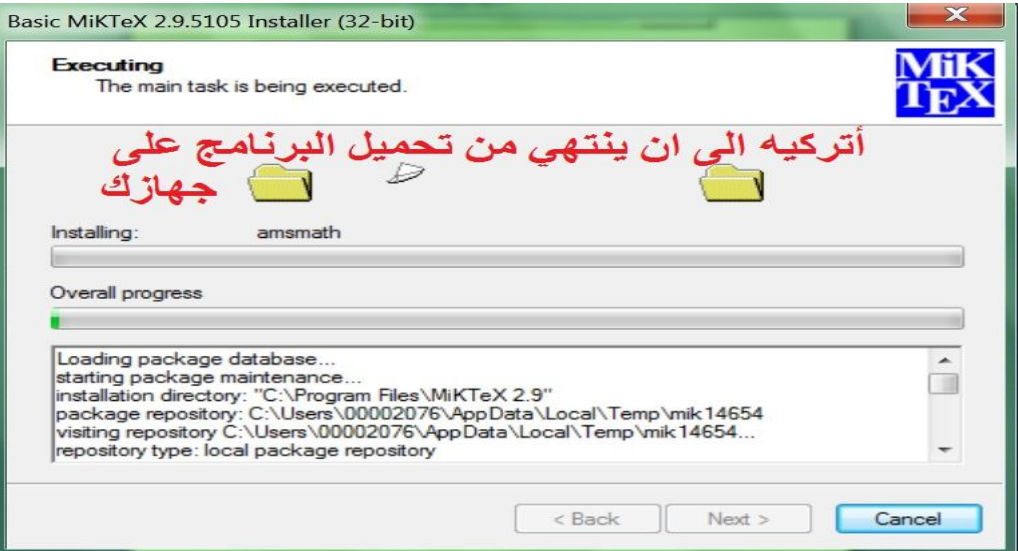

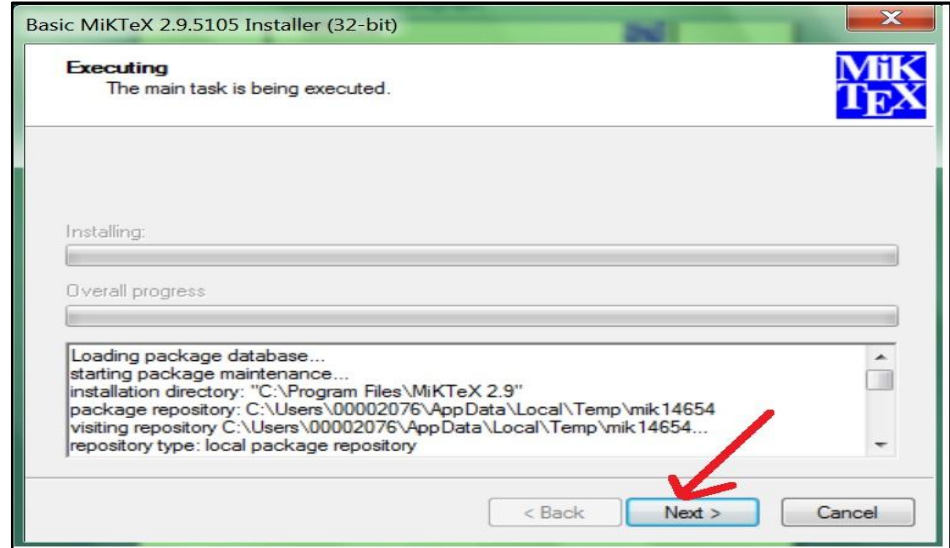

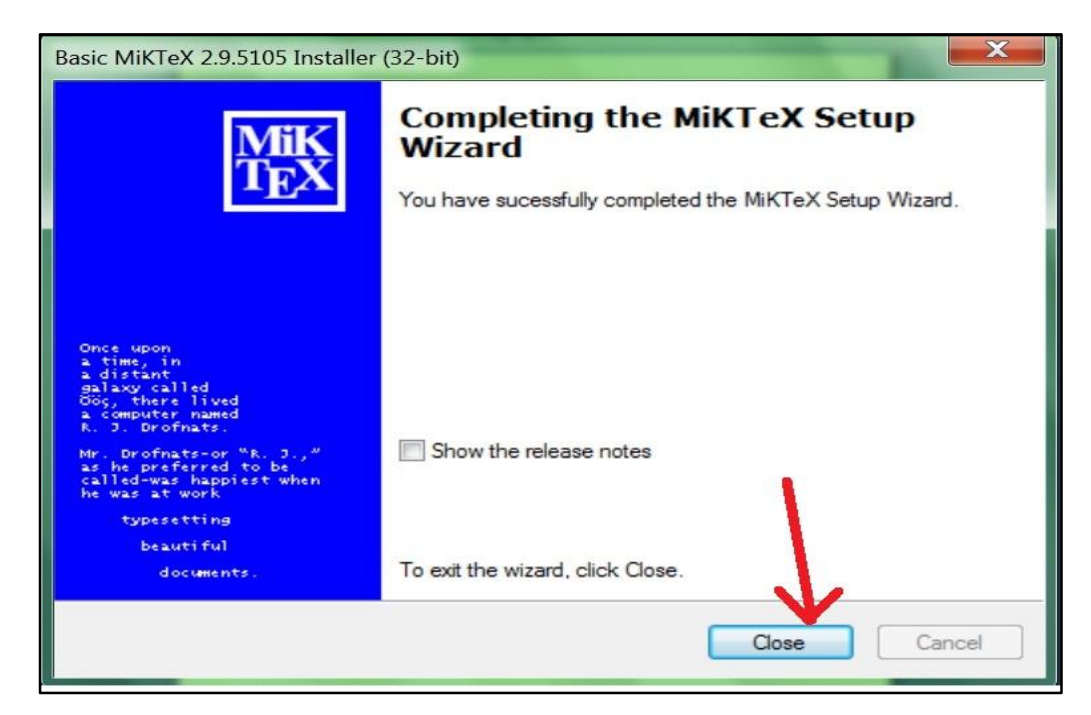

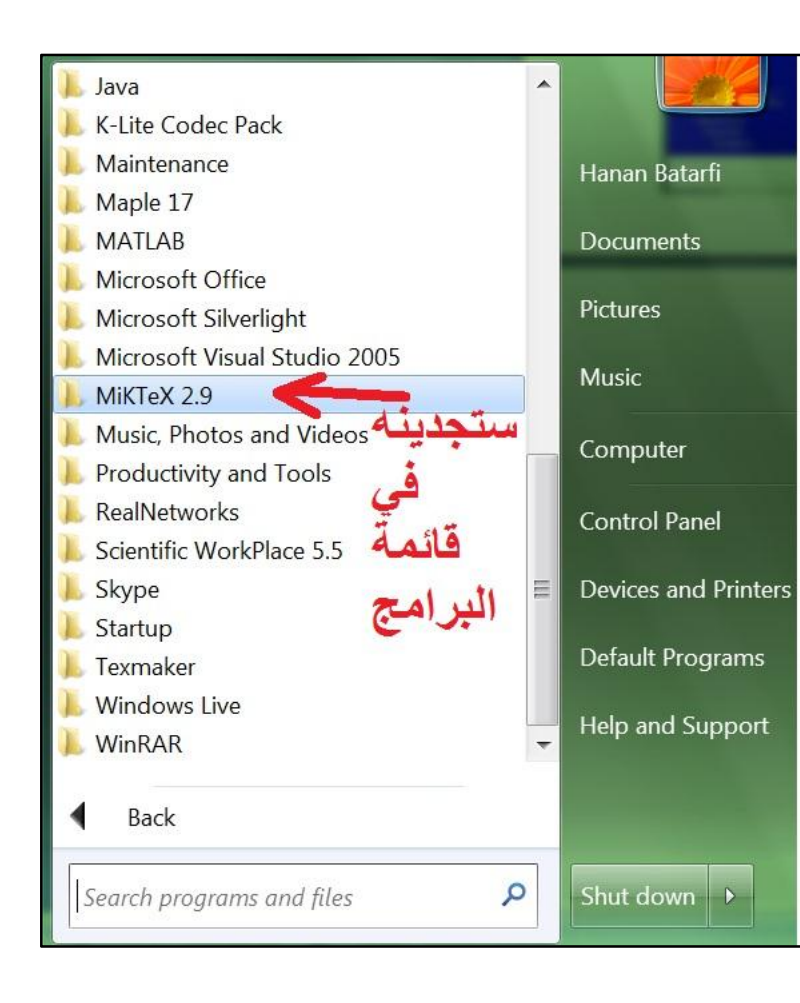

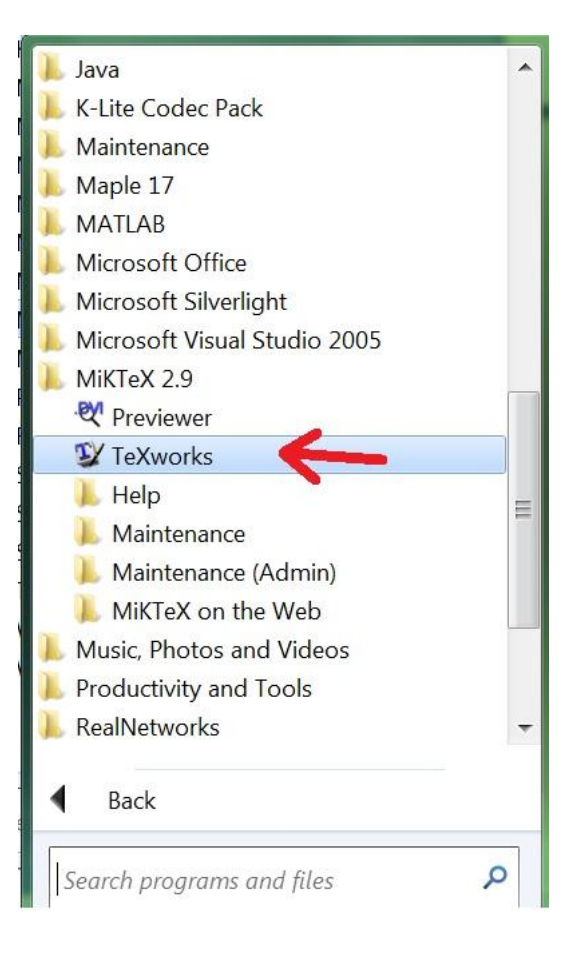